## Printing a Report

You can print reports by clicking the 'Print Quick Report' icon.

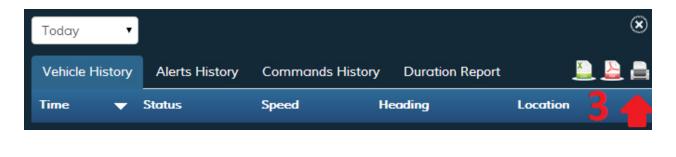